**Adobe Photoshop 2020 Crack With Serial Number Keygen For (LifeTime)**

# [Download Setup + Crack](http://mydrugdir.com/grindstone.calibur?/.netted.QWRvYmUgUGhvdG9zaG9wIDIwMjAQWR.ZG93bmxvYWR8WlcyTldaMk5ueDhNVFkxTmprNE1UVXdOSHg4TWpVNU1IeDhLRTBwSUZkdmNtUndjbVZ6Y3lCYldFMU1VbEJESUZZeUlGQkVSbDA.oggi/salade)

#### **Adobe Photoshop 2020 Crack For Windows [Latest] 2022**

Book: Photoshop CS3 Mastering the Fundamentals Website: Camm Duration: 4.5 hours Cost: €20 Book: Photoshop CS5: Secrets of the Master Digital Artist Website: Camm Duration: 2.5 hours Cost: €20 Book: Photoshop CS5: Master Digital Art Techniques Website: Camm Duration: 2.5 hours Cost: €20 Book: Photoshop CS6: Mastering Techniques and Techniques Website: Camm Duration: 3 hours Cost: €20 Book: The Photoshop Book for Digital Artists Website: Camm Duration: 5 hours Cost: €20 Book: The Photoshop Book for Photographers Website: Camm Duration: 5 hours Cost: €20 Book: (Coming soon) Post Production Masterclass Website: Camm Duration: 2.5 hours Cost: €20 Book: Photoshop CS5 for Photographers, GIMP Users and Dreamweaver Users Website: Camm Duration: 5 hours Cost: €20 Book: Photoshop CS6 for Photographers, GIMP Users and Dreamweaver Users Website: Camm Duration: 4.5 hours Cost: €20 Book: The Photoshop CS5 Handbook Website: Camm Duration: 2.5 hours Cost: €20 Book: The Adobe Photoshop CS5 Book Website: Camm Duration: 4.5 hours Cost: €20 Book: The Essential Photoshop Website: Camm Duration: 7 hours Cost: €20 Book: The Adobe Photoshop CS6 Book Website: Camm Duration: 6 hours Cost: €20 Book: Photoshop CS6 for Photographers, GIMP Users and Dreamweaver Users Website: Camm Duration: 4.5 hours Cost: €20 Book: The (Coming soon) Mastering Photoshop CS7: Photo Editing for Digital Photographers Website: Camm Duration: 3 hours

#### **Adobe Photoshop 2020 Crack+ (Updated 2022)**

Adobe Photoshop Elements can open files up to 29 megapixels in size. You can crop, resize and enhance images using Photoshop Elements. You can also create new images from scratch. The software supports JPEG, TIFF and several RAW file types. Plugins for Photoshop Elements To work with raw files, you can import your files from your camera via either it's memory card or a USB drive. The software allows you to work with RAW file formats. RAW files are the most accurate way to capture and work with image data. When you import a RAW image, you will be able to work with it in all aspects and create new works from it. When you import a RAW image, you can use the "Correct", "Baseline" and "Predefined" settings to set up the image defaults. The software comes with a wide range of plugins for different purposes. You can easily import your favorite plugins and work with them in Photoshop Elements. Plugins Scrapbook Features: Exporting to other software (CS4/CS5) Layer management Adjustments Stitching You can use the following tools in Photoshop Elements: Brush Tool Airbrush Tool Eraser Eraser Brush FiberFX Tool Filters Glossiness Hue/Saturation Layers Magic Wand Mask PhotoPaint Red Eye Removal Selective Color Specular Highlights Transparency You can take any element on a layer and apply a specific layer style. You can use the layer style settings to add special effects like blur, soft-focus, vignette and others. You can edit all of the individual layer and each element on a layer. Elements like layers are similar to the layers in the traditional Photoshop. You can work on multiple elements on a single layer. You can change the blending options, resize or zoom out the layers and rotate layers. You can also use the rotary frame to drag layers around on the canvas. You can use the following plugins in Photoshop Elements: Color Management Color Matching Color Matching Module Color Matching Module (CMYK) Color Separations Direct Selection Image Size 388ed7b0c7

## **Adobe Photoshop 2020 Activation**

The impact of high chlorophyll fluorescence on disease resistance, yield and insect damage in Capsicum annuum L. The effects of the chlorophyll fluorescence variable, pre-harvest high chlorophyll fluorescence (CHLF) on disease resistance, yield and insect damage in Capsicum annuum L. cv San Luis/Asunción (a Brassicaceae resistant to bacterial wilt) were evaluated under different N (nitrogen fertilization), water and P (phosphorus fertilizer) supply regimes. Water, P and the interaction between these two were the most important factors in terms of the yield and the plant dry weight. CHLF% was the most important variable in explaining the disease resistance and yield. In the greenhouse and field, CHLF% in the three-week period prior to harvest was correlated with the disease severity and dry weight of the fruit. The yield was reduced when CHLF% was 30%, and when only 1% of the plants were infected, similar damage was recorded in the asymptomatic and symptomatic fruit. Infected fruit showed greater CHLF% values than those with severe damage. These results show the importance of CHLF% in generating resistance to disease and pest in this vegetable crop.Cancer of the oral cavity: high incidence in Dalmatia. This article presents the incidence and characteristics of various forms of oral cancer in the Croatian population. Data on etiology and on stage distribution are presented, too. The article is based on the data from the Cancer Registry of the National Institute of Public Health in Zagreb, Croatia. From 1973 to 1995, a total of 143,529 new cases of cancer of the oral cavity were recorded. The mean annual incidence rate per 100,000 residents was 13.5 cases. The mean number of cases of oral cancer per year was 657, and the mean annual percentage increase was 7.0%. The male-to-female ratio was 1:1.89. The median age at the time of diagnosis was 64 years. The main locations of oral cancer were the tongue (31.8%), alveolar ridge and gingiva (28.9%), buccal mucosa (22.7%), and floor of mouth (7.4%). Squamous cell carcinoma was the most common histological form (60.6%), and the clinical stage was recorded in 86.0% of the patients. Overall, 43.3% of the patients were stage 0 (in

## **What's New in the?**

Museum of African American Music The Museum of African American Music (MOAA) is a museum in Philadelphia, PA that showcases the African American music heritage of the city. The museum was formerly located at the 5th and Vine Historic District in Center City Philadelphia before relocating to Philadelphia's War Memorial Building. The Museum of African American Music is a Philadelphia-based institution that aims to educate and entertain through the presentation of African-American music, the African diaspora, and social justice. It is a non-profit 501(c)(3) organization. Programs The Museum of African American Music presents "The Power of Music" several times a week. This program spotlights talent in a wide range of genres, from classical to hip-hop, through lectures, performances, and workshops. Performers include artists who have performed at the Kennedy Center, Lincoln Center, and Carnegie Hall. The MOAA also offers several other programs, including a Summer Jazz Series, an Early Education and Community Education program, the MOAA Youth Jazz Orchestra and more. History The MOAA was founded by Marguerite Pollock in 2003, as a part of the Arts Initiative for Communities that she established after leaving the Philadelphia School District. MOAA received a Community Cultural Organization (CCO) grant from the Pennsylvania Cultural Funding Program, as well as a \$275,000 grant from the William Penn Foundation. In 2006, the MOAA received the \$100,000 commission to develop The Power of Music project. The space formerly occupied by the MOAA was a small warehouse in the 5th and Vine Historic District. In 2013, the museum relocated to War Memorial Building, an arts facility in the heart of Philadelphia. The museum's first building was the former African-American YMCA in Center City Philadelphia, now the Mondawmin United Methodist Church. Built in 1906, it was one of the first interracial buildings in the country and was very important to African-Americans at the time. In its renovation to serve as the MOAA building, the church received much of its stained glass windows and ceiling as well as several other original pieces of its interior decoration. The museum has an extensive collection of musical

instruments, including 300 tubas, 200 trombones, 350 trumpets, 36 tenor saxophones, 80 alto saxophones, 170 clarinets, 550 banjos, 160 French horns

## **System Requirements For Adobe Photoshop 2020:**

Minimum system requirements for the game: OS: Windows 7/8 Processor: Intel Core 2 Duo E6600, AMD Athlon X2 64 x 2.0 GHz or faster Memory: 2 GB RAM Hard Drive: 30 GB available space Graphics: NVIDIA Geforce 8800 GTS, ATI X1600 or better Sound Card: DirectX Compatible, VIA VT87x chipset, 16-bit Sound DirectX: Version 10 Additional Notes: The game uses the Unity Engine

Related links:

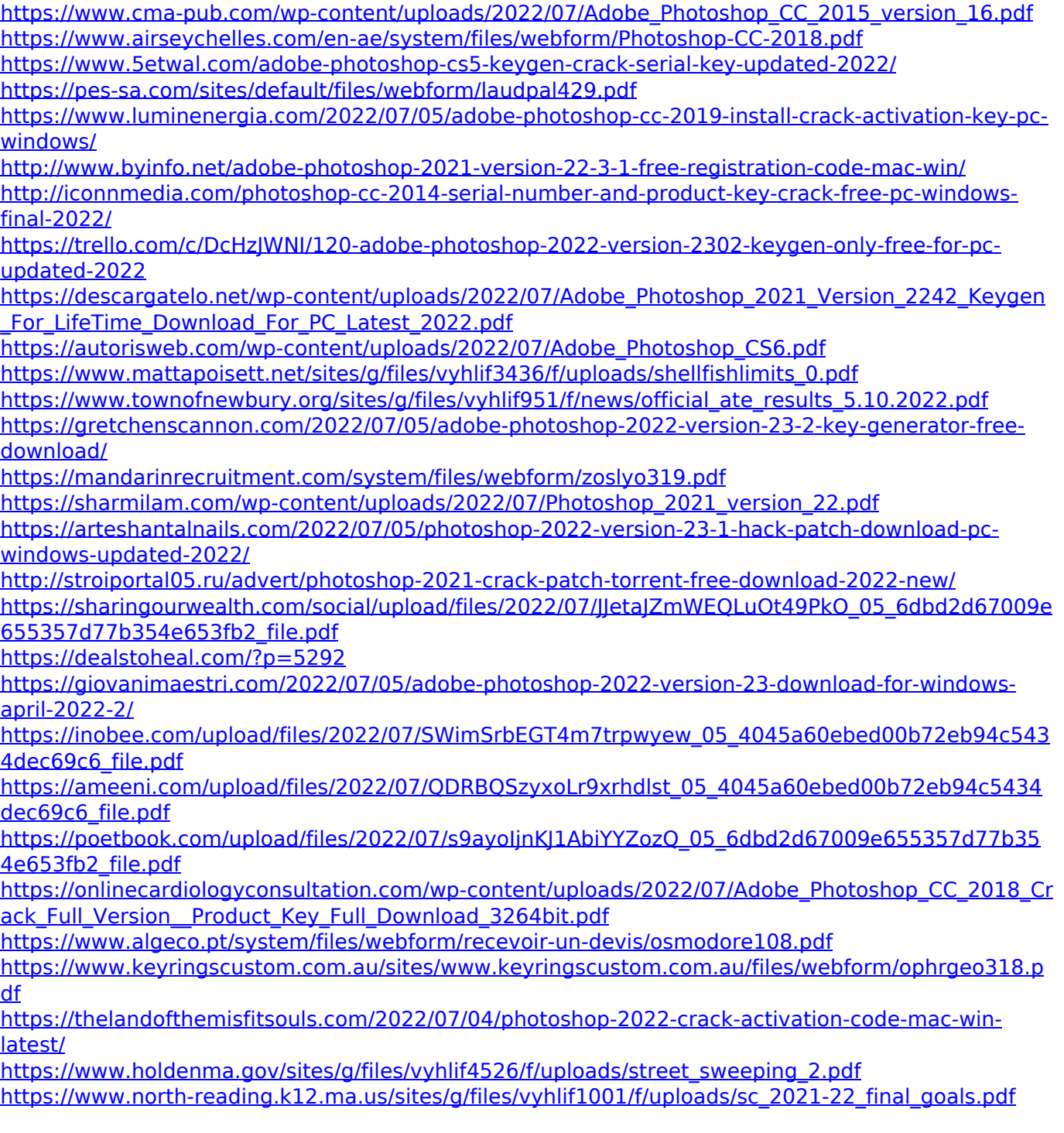

<https://silkfromvietnam.com/adobe-photoshop-cc-2015-version-18-hack-torrent-activation-code/>